## **-EIKI- EIP-HDT20 IR Command List**

Transmission format of LCD projector operation key

: NEC Format (single command / command pipelining mode)

Custom Code + Custom Code

: 8 patterns as below

 33h+00h(Default; code1), 33h+11h(code2), 33h+22h(code3), 33h+33h(code4), 33h+44h(code5), 33h+55h(code6), 33h+66h(code7), 33h+77h(code8)

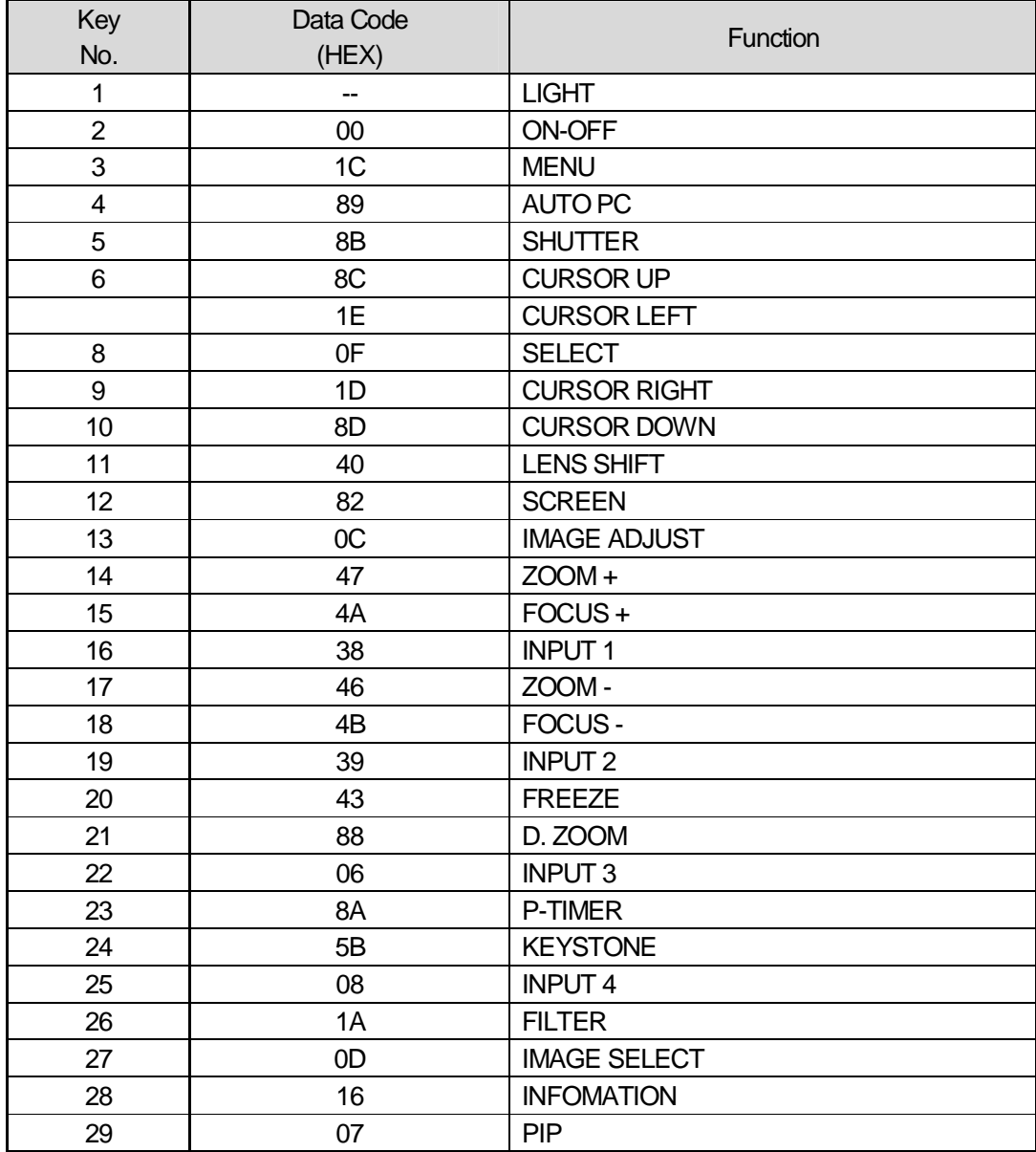